Referat af det 4. møde i det regionale samarbejdsudvalg, den 17. november 2008, Regionshuset Viborg

Skottenborg 26 8800 Viborg Tel. +45 8728 5000 kontakt@rm.dk www.regionmidtjylland.dk

#### Til stede:

Bent Wulff Jacobsen (SPPD), Søren Kjeldsen, (SPPD), Jens Fromholt Larsen (SPPD),

Leif Vestergaard Pedersen, Region Midtiylland, Lars Dahl Pedersen, Regionshospitalet Silkeborg, Anne Thomassen, Århus Sygehus, Christian Møller-Nielsen, Regionshospitalet Viborg

Flemming Bøgh Mikkelsen, Katrine Gimm og Peter Ravn Riis (ref.), Region Midtjylland

#### 1. Godkendelse af referat

Bent Wulff Jacobsen indvendte mod pkt. 5 i referatet, at man ikke fra SPPD's side opfatter udgifter til friklinikker eller lignende aftaler på offentlige sygehuse som en del af behandlingskapaciteten på private sygehuse, jf. den indgående aftale mellem Sundhedsministeriet, SPPD og Danske Regioner.

Leif Vestergaard bemærkede, at hvorvidt en sådan model kan betragtes som en del af den private kapacitet, må afhænge af den konkrete udformning af modellen. En model på private vilkår vurderes dog ikke at blive aktuel i suspensionsperioden (jf. orienteringen under pkt. 5 - evt.).

#### 2. Kapacitetsoversigter

De indsendte oversigter tyder på en vis forskellighed i opfattelsen af forudsætningerne for indmeldingen. Nogen har indmeldt den reelle kapacitet baseret på et gennemsnit af tidligere måneder, mens andre har indmeldt den estimerede maksimale kapacitet inden for hvert enkelt område (og under forudsætning af mulighed for rekruttering af personale).

Den udarbejdede oversigt er derfor primært et udtryk for den maksimale kapacitet, der ville kunne tilvejebringes, men ikke nødvendigvis samtidig inden for samme område.

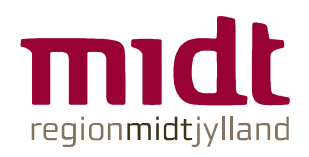

27 november 2008 Peter Rayn Rijs Tel +45 8728 4459 peter.rijs@stab.rm.dk

Side 1

Den største kapacitet er inden for det ortopædkirurgiske område. Herefter følger de organkirurgiske, kardiologiske, gynækologiske, radiologiske og urologiske specialer. På flere af områderne forventes kommende udbud (jf. pkt. 4).

Oversigten vil blive opdateret inden hvert møde i udvalget. Såfremt der er væsentlige ændringer til det tidligere indmeldte, bedes de private hospitaler/klinikker derfor indmelde dette løbende til udvalget (peter.riis@stab.rm.dk).

# 3. Status på forbrug

De foreløbige opgørelser viser, at forbruget efter konflikten (anslået 21,5 mio. kr./mnd.) er væsentligt højere end gennemsnittet for perioden 4. kvartal 07 - 1. kvartal 08 (15,5 mio.  $kr./mnd.).$ 

Der var enighed om at benytte kr.-værdien som den retvisende opgørelse af forbruget.

Region Midtiylland henledte opmærksomheden på en uoverensstemmelse mellem juni-aftalen (ministeriet - Danske Regioner - SPPD) og bemærkningerne til lovforslaget. I juni-aftalen fremgår det, at minimumsforpligtelsen opgøres for hele perioden, hvor retningslinjerne gælder (fra 26. juni), mens det ifølge bemærkningerne til lovforslaget kun er i suspensionsperioden (fra 7. november).

Der var enighed om, at der som hidtil tages udgangspunkt i retningslinjerne i juni-aftalen.

## 4. Status på udbud og udbudsformer

Nedenstående oversigt viser en foreløbig tidsplan for udbud af sundhedsydelser. Hvor der ikke er gennemført udbud, er overgangsordningen - med videreførelse af vilkårene fra de gamle aftaler - fortsat gældende.

De foreløbige udbud er gennemført som rammeaftaler uden omsætningsgaranti. Det er dog også mulighed for, at regionen vil afprøve andre udbudsformer i de kommende udbud.

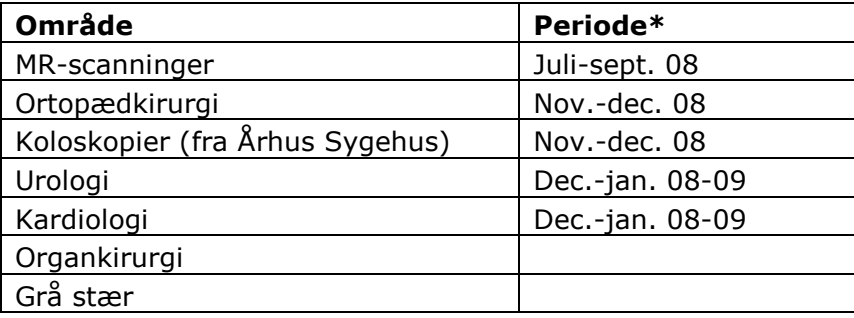

\*Forventet

Udbudene kan løbende følges på regionens hiemmeside. http://www.rm.dk/om+regionen/indkøb/udbud

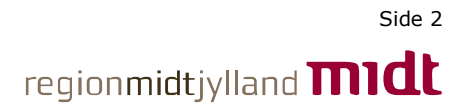

# **5. Evt.**

Lars Dahl Pedersen orienterede om den foreløbige planlægning vedr. udnyttelse af ledig kapacitet efter friklinikprincipperne på regionshospitalerne i Ringkøbing og Grenaa. Sagen behandles på mødet i Regionsrådet den 19. november. Se dagsorden og sagsfremstilling på nedenstående link (pkt. 7).

## http://www.rm.dk/files/Politik/Dagsordener/RR191108/Dagsorden RR191108 aaben.pdf

SPPD bemærkede, at dette ikke bør influere på det samlede forbrug på private klinikker i suspensionsperioden, med mindre der er tale om et privat foretagende på lige vilkår med øvrig privat virksomhed, f.eks. i forhold til husleje og øvrige faste udgifter.

Parterne ser dog ikke noget til hinder for, at nye private klinikker kan indgå i det samlede forbrug i suspensionsperioden.

## Næste møde

Næste møde afholdes efter jul (dato følger).